# **Mathematik \* Jahrgangsstufe 7 Wir rechnen mit dem Taschenrechner (CASIO fx-85ES)**

Einschalten (ON-Taste) und Ausschalten (SHIFT OFF) beherrscht du schnell. Nach ca. 6 Minuten ohne Eingabe schaltet der Rechner automatisch ab! Der Rechner hat eine Batterie (Typ GPA76 bzw. LR44) und eine Solarzelle. Nach ca. 3 Jahren sollte ein erster Batteriewechsel vorgenommen werden. (Aufschrauben!)

Das Display zeigt in der obersten Zeile deine Eingaben und unten rechts das Ergebnis. Mit der REPLAY-Taste (Cursor) kannst du Eingaben korrigieren bzw. Zwischenergebnisse vorangegangener Rechnungen anzeigen.

Das letzte Rechenergebnis kannst du mit der Ans-Taste für weitere Rechnungen in der Eingabezeile verwenden bzw. mit Ans = anzeigen.

Beachte, dass viele Tasten mehrfache Bedeutung haben! Um die "gelbe Bedeutung" zu erhalten, musst du zuerst die SHIFT-Taste drücken, für die "rote Bedeutung" dagegen die ALPHA-Taste.

Rechentasten: Addition + , Subtraktion - , Multiplikation x, Division ÷,  $x^{-1}$  bedeutet Kehrbruch bilden

Die SETUP –Taste dient zum Einstellen verschiedener Betriebsarten. Hier kannst du z.B. angeben, ob immer nur 2 oder 3 oder … 9 Dezimalstellen angezeigt werden sollen (SETUP Fix 2 oder 3 oder ... 9), ob du bei Brüchen gemischte Zahlen oder unechte Brüche verwendest (SETUP  $\rightarrow$  1 oder 2) oder ob du bei der Anzeige von Dezimalzahlen Komma und Punkt vertauschen willst (SETUP  $\rightarrow$  4 (1 : Dot) oder (2 : Komma)).

Die rote AC-Taste löscht das letzte Ergebnis (aber nicht die Speicherinhalte), mit der DEL-Taste kannst du in der Eingabezeile einzelne Eingaben löschen.

Dein Taschenrechner kann mit Brüchen rechnen (Taste mit Bruchsymbol) und Brüche in Dezimalbrüche umwandeln und auch (einfachere) Dezimalbrüche in Brüche umwandeln (Taste S⇔D) Auch das Umwandeln gemischter Zahlen in unechte Brüche schafft er. (SETUP s.o.)

Berechne  $\frac{5}{2} + 1\frac{3}{2} - 4\frac{2}{5}$  $6^{+1}4^{+5}$  $+1\frac{3}{7}-4\frac{2}{7}$  = und notiere das Ergebnis als unechten Bruch,

als gemischte Zahl und als (gerundeten) Dezimalbruch. Unser Taschenrechner rechnet übrigens (intern) mit 15 geltenden Ziffern.

Sehr große und sehr kleine Zahlen werden in der wissenschaftlichen Schreibweise

(mit SETUP 7: sci werden alle Zahlen so angegeben! Verwende aber besser SETUP 8: Norm 2 ) angezeigt.

Berechne 2000000 x 3000000 und 0,000002  $\div$  4000000. Lasse dir die Anzeige des Ergebnisses erläutern.

Mit SHIFT STO A kannst du eine im Display angezeigte Zahl in de Speicher A schreiben. Mit ALPHA A kannst du diesen Wert für Rechnungen im Display verwenden oder mit RCL A anzeigen lassen. Neben A hast du auch noch die Buchstaben B, C, D, E, F, X, Y und M zur Verfügung. (Mit M+ addierst du Werte zum Wert von M.)

Mit der Taste<sup>o</sup> (
"
kannst du schließlich noch Stunden, Minuten und Sekunden in Dezimalschreibweise umwandeln und umgekehrt.

Viel Spaß mit deinem Taschenrechner (TR) wünscht dir dein Mathelehrer!

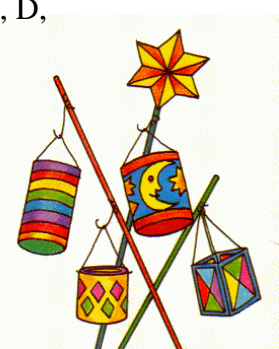

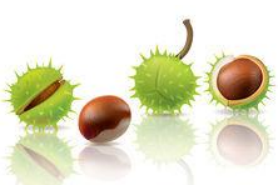

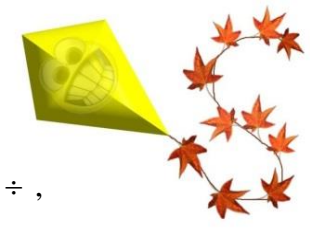

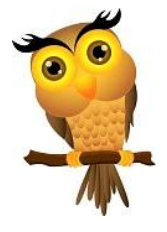

#### Mathematik \* Jahrgangsstufe 7 \* Wir rechnen mit unserem neuen Taschenrechner

#### 1. Führe die folgenden Rechnungen mit deinem Taschenrechner durch.

Natürlich gelten weiterhin alle Rechenregeln wie z.B. Punkt vor Strich. Du musst also gegebenenfalls beim Rechnen mit dem Taschenrechner selbständig Klammern setzen. Gib zuerst das Ergebnis so an, wie es dir der Taschenrechner anzeigt. Runde dann aber auf 3 gültige Ziffern.

a) 
$$
1,234 \cdot 426 - 2,78 =
$$
  
b)  
c) 78,89 - 3,86.3,233 = d)

$$
e) \qquad 1,46^2 - 0,667 \cdot 1,2 =
$$

g) 
$$
\frac{1,28+3,4\cdot 0,581}{10-4,67\cdot 1,2} =
$$
 h)

i) 
$$
\frac{19,8+0,2:0,076}{11,9\cdot 0,875-3,2} = j
$$

 $rac{35}{8} \cdot \frac{20}{21} =$  $a)$  $b)$ 

c) 
$$
\frac{3}{8} + \frac{13}{12} =
$$

e) 
$$
1\frac{7}{81} + \frac{13}{27} =
$$
  
g)  $2\frac{7}{45} + \frac{11}{19} \cdot \frac{3}{5} =$ 

$$
2\frac{7}{45} + \frac{11}{18} \cdot \frac{3}{5} =
$$

 $h$  $28.58:42.6 - 7.82 =$ 

- d)  $101,3 + 0,78 \cdot 12,88 105,8:7,65 =$
- f)  $(1,34-3,7.0,0123):0,783=$

h) 
$$
\frac{3,5-2,67}{2,98\cdot 0,345} =
$$

$$
\frac{3,2:1,65-0,78}{1,8^2-0,78} = \frac{1}{2}
$$

 $\lambda$ 

$$
\frac{24}{35} : \frac{56}{75} =
$$
\n
$$
\frac{7}{12} - \frac{5}{18} =
$$
\n
$$
5\frac{17}{24} - 2\frac{13}{18} =
$$
\n
$$
1\frac{2}{3} : \frac{8}{9} - \frac{13}{15} =
$$

### 3. Berechne und runde das Ergebnis gegebenenfalls auf zwei gültige Ziffern

 $\mathbf{d}$ 

 $f$ 

 $h)$ 

 $1, 2 + 2, 3 + 3, 4 + \dots + 8, 9 =$  $a)$ 

c) 
$$
1 + 2 + 3 + 4 + \dots + 49 + 50 =
$$

$$
1\cdot 2\cdot 3
$$

 $e)$ 

$$
\frac{1 \cdot 2 \cdot 3 \cdot ... \cdot 10}{1 + 2 + 3 + ... + 10} =
$$

- b)  $1, 2 \cdot 3, 4 \cdot 5, 6 \cdot ... \cdot 13, 14 =$
- d)  $10:9.8:7.6:5.4:3.2=$

f) 
$$
\frac{1,1+1,2+1,3+\ldots+1,9}{1,1\cdot1,2\cdot1,3\cdot\ldots\cdot1,9} =
$$

## **Hinweise zum Runden:**

Die folgenden Ergebnisse sind auf 3 gültige Ziffern gerundet.

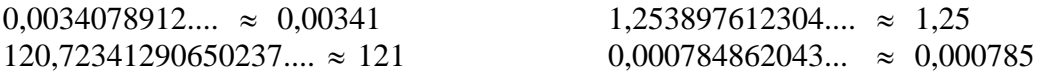

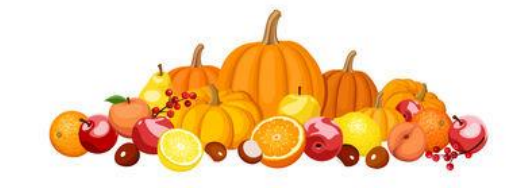

Mathematik \* Jahrgangsstufe 7 \* Wir rechnen mit unserem neuen Taschenrechner Lösungen

- 1. a)  $522,904 \approx 523$  $b)$ 
	- c)  $66,41062 \approx 66,4$
	- e)  $1,3312 \approx 1,33$
	- g)  $0,74053685... \approx 0,741$

i) 
$$
3,11009760... \approx 3,11
$$

$$
) \quad -7,14910798... \approx -7,15
$$

- d)  $97,5163346... \approx 97,5$
- f)  $1,65324393... \approx 1,65$
- h)  $0,80731446... \approx 0,807$
- i)  $0,47129834... \approx 0,471$

2. a) 
$$
4\frac{1}{6}
$$
 b)  $\frac{45}{49}$  c)  $1\frac{17}{24}$  d)  $\frac{11}{36}$   
e)  $1\frac{46}{81}$  f)  $2\frac{71}{72}$  g)  $2\frac{47}{90}$  h)  $1\frac{1}{120}$ 

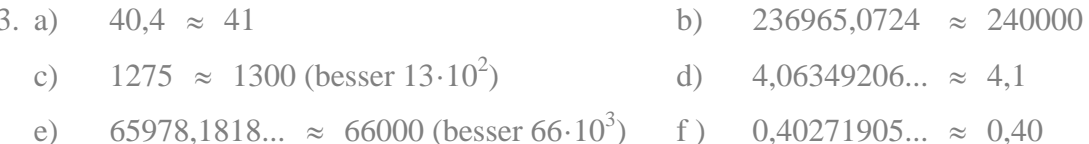

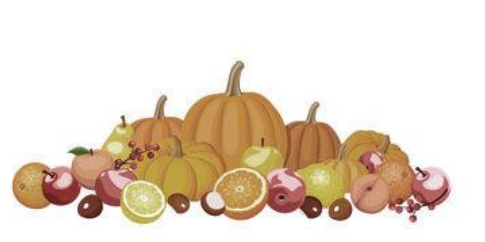

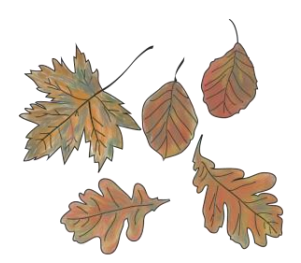